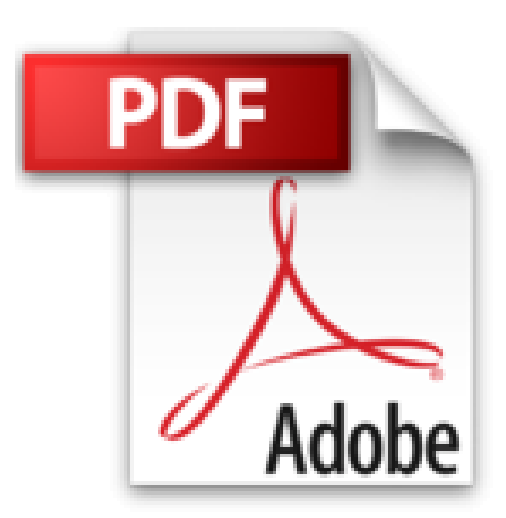

## **Python 3: de débutant à avancé: 3 livres en 1: Bien commencer avec Python 3 / Python 3 niveau intermédiaire / Python 3 niveau avancé**

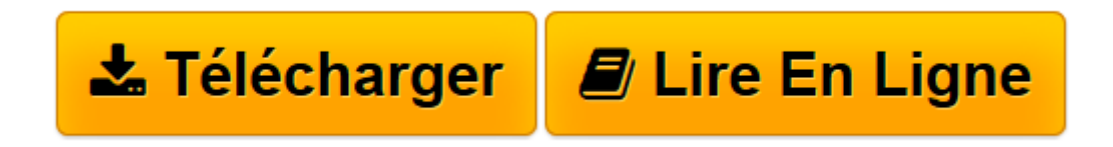

[Click here](http://bookspofr.club/fr/read.php?id=153511293X&src=fbs) if your download doesn"t start automatically

## **Python 3: de débutant à avancé: 3 livres en 1: Bien commencer avec Python 3 / Python 3 niveau intermédiaire / Python 3 niveau avancé**

Julien Faujanet

**Python 3: de débutant à avancé: 3 livres en 1: Bien commencer avec Python 3 / Python 3 niveau intermédiaire / Python 3 niveau avancé** Julien Faujanet

**[Télécharger](http://bookspofr.club/fr/read.php?id=153511293X&src=fbs)** [Python 3: de débutant à avancé: 3 livres en 1: ...pdf](http://bookspofr.club/fr/read.php?id=153511293X&src=fbs)

**[Lire en ligne](http://bookspofr.club/fr/read.php?id=153511293X&src=fbs)** [Python 3: de débutant à avancé: 3 livres en 1 ...pdf](http://bookspofr.club/fr/read.php?id=153511293X&src=fbs)

## **Téléchargez et lisez en ligne Python 3: de débutant à avancé: 3 livres en 1: Bien commencer avec Python 3 / Python 3 niveau intermédiaire / Python 3 niveau avancé Julien Faujanet**

463 pages

Présentation de l'éditeur

Ce livre est composé de 3 livres: Bien commencer avec Python 3: Dans ce livre vous apprendrez les bases pour maîtriser le langage. Ainsi qu'à créer vos propre modules, pour améliorer Python. Python 3 niveau intermédiaire: Dans ce livre vous améliorerez les bases que vous avez apprise et vous apprendrez à créer des logiciels de manipulation d'images. Python 3 niveau avancé: Dans ce livre, vous irez encore plus loin dans la programmation Python et vous apprendrez à dissimuler des images et du texte dans une image. Vous apprendrez aussi à faire un logiciel qui appliquera vos propres filtres d'images (ceux que vous aurez créés). Download and Read Online Python 3: de débutant à avancé: 3 livres en 1: Bien commencer avec Python 3 / Python 3 niveau intermédiaire / Python 3 niveau avancé Julien Faujanet #IWQ5A6NXFLE

Lire Python 3: de débutant à avancé: 3 livres en 1: Bien commencer avec Python 3 / Python 3 niveau intermédiaire / Python 3 niveau avancé par Julien Faujanet pour ebook en lignePython 3: de débutant à avancé: 3 livres en 1: Bien commencer avec Python 3 / Python 3 niveau intermédiaire / Python 3 niveau avancé par Julien Faujanet Téléchargement gratuit de PDF, livres audio, livres à lire, bons livres à lire, livres bon marché, bons livres, livres en ligne, livres en ligne, revues de livres epub, lecture de livres en ligne, livres à lire en ligne, bibliothèque en ligne, bons livres à lire, PDF Les meilleurs livres à lire, les meilleurs livres pour lire les livres Python 3: de débutant à avancé: 3 livres en 1: Bien commencer avec Python 3 / Python 3 niveau intermédiaire / Python 3 niveau avancé par Julien Faujanet à lire en ligne.Online Python 3: de débutant à avancé: 3 livres en 1: Bien commencer avec Python 3 / Python 3 niveau intermédiaire / Python 3 niveau avancé par Julien Faujanet ebook Téléchargement PDFPython 3: de débutant à avancé: 3 livres en 1: Bien commencer avec Python 3 / Python 3 niveau intermédiaire / Python 3 niveau avancé par Julien Faujanet DocPython 3: de débutant à avancé: 3 livres en 1: Bien commencer avec Python 3 / Python 3 niveau intermédiaire / Python 3 niveau avancé par Julien Faujanet MobipocketPython 3: de débutant à avancé: 3 livres en 1: Bien commencer avec Python 3 / Python 3 niveau intermédiaire / Python 3 niveau avancé par Julien Faujanet EPub

## **IWQ5A6NXFLEIWQ5A6NXFLEIWQ5A6NXFLE**